# <span id="page-0-0"></span>**Modernes C**

Praktikum "C-Programmierung"

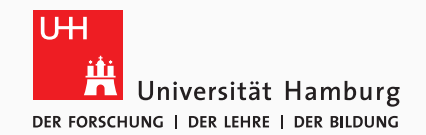

### Eugen Betke, Nathanael Hübbe, Michael Kuhn, Jakob Lüttgau, Jannek Squar 2020-01-20

Wissenschaftliches Rechnen Fachbereich Informatik Universität Hamburg

<span id="page-1-0"></span>[Modernes C](#page-1-0) [Einführung](#page-2-0) [Beispiele](#page-4-0) [GLib](#page-11-0) [Zusammenfassung](#page-16-0)

- <span id="page-2-0"></span>• Erinnerung: In den 1970ern von Dennis Ritchie entwickelt
	- Seitdem stetige Weiterentwicklung
- Funktionsumfang wird durch Standards festgelegt
	- Bis 1989: Buch "The C Programming Language" von Brian W. Kernighan und Dennis Ritchie als Quasi-Standard (K&R C)
	- Ab 1989: Standardisierung durch ANSI (ANSI C, C89)
	- Ab 1990: Internationale Norm durch ISO (C90, entspricht C89)
	- Ab 1995: Erste Erweiterung (C95)
- Ab 1999: Neuer Standard (C99)
	- Größtenteils mit C90 kompatibel
	- Neue Funktionen, teilweise von C++ übernommen
		- Echte Booleans, komplexe Zahlen etc.
- Ab 2011: Neuer Standard C11
	- Neue Funktionen und bessere Kompatibilität mit C++
		- Atomare Datentypen, Threads etc.
- Ab 2018: Neuer Standard C18 (entspricht C11 plus Fehlerkorrekturen)
- <span id="page-4-0"></span>• Fehlerbehandlung kann in C recht aufwendig sein
	- Keine Unterstützung für Exceptions etc.
- Häufiges Muster:
	- Eine Funktion soll vorzeitig verlassen werden
	- Allokierte Variablen müssen aufgeräumt werden etc.
- Grundsätzlich zwei Möglichkeiten
	- Code-Duplikation in jedem Fehlerfall
	- goto-Marke für Fehlerfälle

### **Cleanup v0 Beispiele**

 } }

```
1 void foo (char* bar) {
2 char* foo = malloc(1024);
3 if (bar == NULL) {
4 free(foo);
5 return;
6 }
7 free(foo);
10 int main (void) {
11 | foo(NULL);
12 return 0;
```
### • free muss in jeder Fehlerabfrage wiederholt werden

Michael Kuhn [Modernes C](#page-0-0) 6 / 17

### **Cleanup v1 Beispiele**

```
1 void foo (char* bar) {
2 char* foo = malloc(1024);
3 if (bar == NULL)
4 goto error;
5 error:
6 free(foo);
9 int main (void) {
10 | foo(NULL);
11 return 0;
```
- goto erlaubt das Anspringen einer speziellen Fehlerbehandlung
	- In diesem Fall identisch zum normalen Funktionsende

Michael Kuhn [Modernes C](#page-0-0) 7 / 17

```
1 void cleanup_free (void* p) { free(*((void**)p)); }
2
3 void foo (char* bar) {
4 attribute ((cleanup(cleanup free))) char* foo = malloc(1024);
5 if (bar == NULL)
6 return;
\overline{7}8
9 int main (void) {
10 | foo(NULL);
11 return 0;
12 }
```
- cleanup-Attribut erlaubt das Aufräumen am Ende des Gültigkeitbereichs
	- Nicht standardisiert, wird aber von GCC und Clang unterstützt

Michael Kuhn [Modernes C](#page-0-0) 8 / 17

**Cleanup v3 Beispiele** 

```
1 void foo (char* bar) {
2 | g autofree char* foo = malloc(1024);
3 if (bar == NULL)
4 return;
5 }
6
7 int main (void) {
8 foo(NULL);
9 return 0;
10 }
```
- GLib macht die Benutzung komfortabler
	- Außerdem weitere g\_auto-Varianten für beliebige Datentypen

### Michael Kuhn [Modernes C](#page-0-0) 9 / 17

### **Threads v0 Beispiele**

```
1 int foo = \theta:
2 int thrd (void* bar) { for (int i = 0; i < 10000; i++) foo++; }
3
4 int main (void) {
5 thrd t thrds[10];
6 for (int i = 0; i < 10; i^{++}) thrd create(\deltathrds[i], thrd, NULL);
7 for (int i = 0; i < 10; i++) thrd join(thrds[i], NULL);
8 printf("%d\n", foo);
9 return 0;
10 }
```
- Threads erlauben die parallele Abarbeitung von Aufgaben
	- Sowohl zur Leistungssteigerung als auch zur Programmstrukturierung
- In diesem Fall unkoordinierter Zugriff auf gemeinsame Variable

Michael Kuhn [Modernes C](#page-0-0) 10 / 17

**Threads v1 Beispiele**

```
1 atomic int foo = 0;
2 int thrd (void* bar) { for (int i = 0; i < 10000; i++) foo++; }
3
4 int main (void) {
5 thrd t thrds[10];
6 for (int i = 0; i < 10; i^{++}) thrd create(\deltathrds[i], thrd, NULL);
7 for (int i = 0; i < 10; i++) thrd \{ioin(thrds[i], NULL\};
8 printf("%d\n", foo);
9 return 0;
10 }
```
- Atomare Variablen ermöglichen koordinierten Zugriff mit geringem Overhead
	- Bisher nur mit speziellen Funktionen möglich
- <span id="page-11-0"></span>• Einige Funktionen sind unbequem zu benutzen
	- Z. B. das automatische Aufräumen von Variablen
- Es ist schwierig portablen Code zu schreiben
	- Eigenheiten von Linux, macOS und Windows
- Selbst implementierte Datentypen und Algorithmen sind oft fehleranfällig
	- Z. B. verkettete Listen, Bäume etc.
- GLib ist eine häufig genutzte C-Bibliothek
	- *GLib is a general-purpose utility library, which provides many useful data types, macros, type conversions, string utilities, file utilities, a mainloop abstraction, and so on. It works on many UNIX-like platforms, as well as Windows and OS X. GLib is released under the GNU Lesser General Public License (GNU LGPL).* [\[1\]](#page-17-1)

```
1 int main (void) {
2 g autoptr(GString) string = g string new(" ");
3 g string prepend(string, "Hallo");
4 g string append(string, "Welt!");
5 g print("%s\n", string->str);
6 return 0;
\overline{7}
```
- GString-Datentyp erlaubt das komfortable Arbeiten mit Strings
	- Speicher wird transparent durch GLib verwaltet
	- Zugriff auf C-String weiterhin möglich

## **GLib – Reference Counting GLib**

```
1 void bar (int* foo) {
2 \mid g rc box acquire(foo);
3 \timesfoo += 42:
4 \vert g rc box release(foo);
5 }
6
7 int main (void) {
8 int* foo = g_rc_box_new0(int);
9 \mid bar(foo);
10 | g rc box release(foo);
11 return 0;
12 }
```
- Erlaubt es Datentypen nachträglich mit Reference Counting auszustatten
	- Native Unterstützung mit grefcount und gatomicrefcount

Michael Kuhn [Modernes C](#page-0-0) 14 / 17

### **GLib – Fehlerbehandlung GLib**

```
1 void foo (GError** error) {
2 | g return if fail(error == NULL || *error == NULL);
3 g set error(error, 1, 0, "Adresse: %p", error);
\overline{4}5
6 int main (void) {
7 GError* error = NULL;
8 foo(&error);
9 if (error != NULL)
10 | g print("Fehler: %s\n", error->message);
11 return 0;
12 }
```
- GError stellt ein Framework zur Fehlerbehandlung bereit
	- Kontrolle über Rückgabe liegt bei Aufrufendem

Michael Kuhn [Modernes C](#page-0-0) 15 / 17

- GLib bietet außerdem eine Vielzahl weiterer Datentypen und Algorithmen
	- Threads, Thread-Pools, Allokatoren etc.
	- String-, Zeit-, Datei- und Parser-Funktionen
	- Listen, Bäume, Queues, Arrays etc.
- Zusätzliche Infrastruktur
	- Test- und Logging-Frameworks
- <span id="page-16-0"></span>• Neuere C-Standards bieten moderne Funktionalität
	- Threads, atomare Datentypen, Unicode, statische Asserts etc.
- GLib erleichtert die Nutzung von C
	- Portabilität, Komfort und Sicherheit

# <span id="page-17-1"></span>[1] The GNOME Project. **GLib Reference Manual.** <https://developer.gnome.org/glib/>.

# <span id="page-17-0"></span>[2] Wikipedia. **C (Programmiersprache).** [https://de.wikipedia.org/wiki/C\\_\(Programmiersprache\)](https://de.wikipedia.org/wiki/C_(Programmiersprache)).